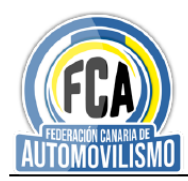

Estimados participantes,

Continuamos en la temporada 2024 con la próxima prueba "**40 Rallye Orvecame Norte**" perteneciente al **CCRA**

A continuación, les remitimos unas indicaciones para el correcto desarrollo del área técnica usando **SICCOM (Sistema Integral de Control de Competiciones)**. Para poder empezar a utilizar SICCOM, les remitimos una sencilla guía de ayuda con los pasos iniciales que tienen que seguir en la plataforma web.

- Guía de ayuda: en la misma encontrarás toda la información para su correcta gestión.
- **Zona privada**

Zona destinada a la gestión de la prueba por parte del equipo. Pueden aprovechar todas sus funcionalidades, que son:

- **Declaración ficha de equipamiento de seguridad** piloto / copiloto (ahora tipo formulario). Les recomendamos que hagan unas fotos de las etiquetas de homologación de su equipamiento previamente para una declaración másrápida. Solo en el caso de la 1ª participación o si cambian algún elemento.
- **Autorizaciones** para acceso a la zona privada a terceros.
	- **Dashboard de control** de las acciones técnicas durante la prueba:
		- o Gestión de las verificaciones técnicas (previas, precintaje y Pop-Off).
		- o Visualización de marcaje y verificación de neumáticos (en caso de aplicar).
		- o Visualización de pesajes.
- Check list para poder visualizar los elementos a verificar en las verificaciones previas.

Adicionalmente, la plataforma incluye un **sistema de avisos para caducidad de elementos de seguridad** con el objetivo de ayudaros a identificar cuando hay que cambiar los elementos.

Les recordamos que, para que puedan ver adecuadamente su zona de concursante/participante, deben registrarse con el NIF/DNI usado en la inscripción de la siguiente forma:

- Concursantes: NIF de la escudería.
- Participantes: DNI personal.
- Equipos que no sean concursantes: podrán acceder siempre que el concursante lo autorice en su zona privada en la opción autorizar.

Si no estás registrado ya, no dudes en hacerlo cuanto antes para poder gestionar tu zona privada antes del comienzo de la prueba.

Para cualquier duda o necesidad de asistencia técnica, podéis contactar con el equipo de desarrollo de SICCOM en la cuenta [siccom@piedrafita.com.](mailto:siccom@piedrafita.com)

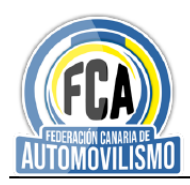

## • **Neumáticos**

Por otra parte, os informamos que la configuración para los vehículos y neumáticos será de **Asfalto** para el **CCRA**

El enlace para el formulario de declaración de neumáticos será obligatorio únicamente para los vehículos con limitación de neumáticos, esto es: **(Cat. 1 – todos, Cat. 2 – todos).**

<https://forms.gle/yrPdvp9VSj9af6GJ7>

Para cualquier consulta adicional, no duden en plantearla.

Sin otro particular, el departamento técnico de la FCA les desea un buen rallye.

## **Departamento técnico FCA**

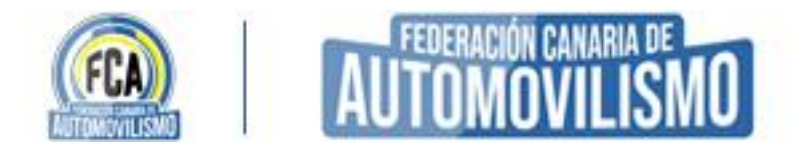